## LINE Pay 詩求書支払い 決済フロー

2021.08

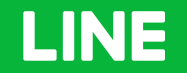

## LINEアプリ上での決済画面フロー(1 of 2) スキャン払い決済フロー(1of2)

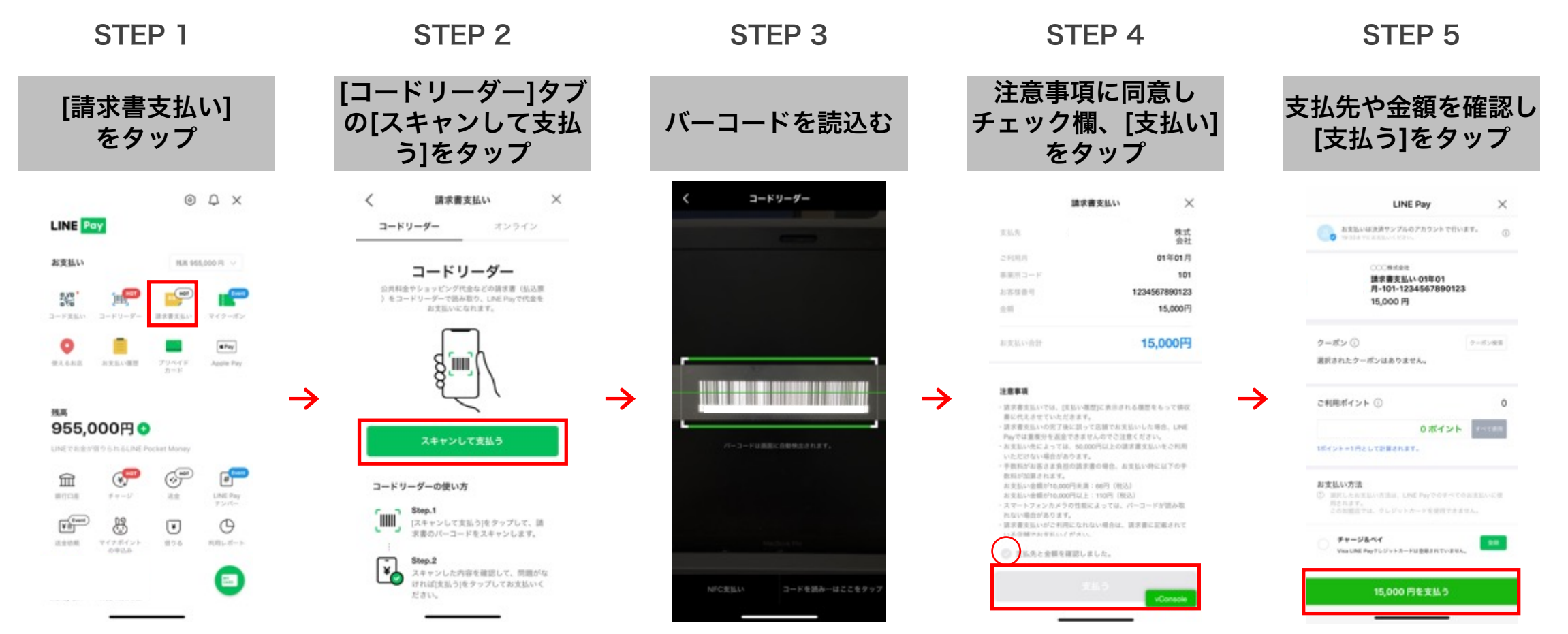

## LINEアプリ上での決済画面フロー(2 of 2) スキャン払い決済フロー(2of2)

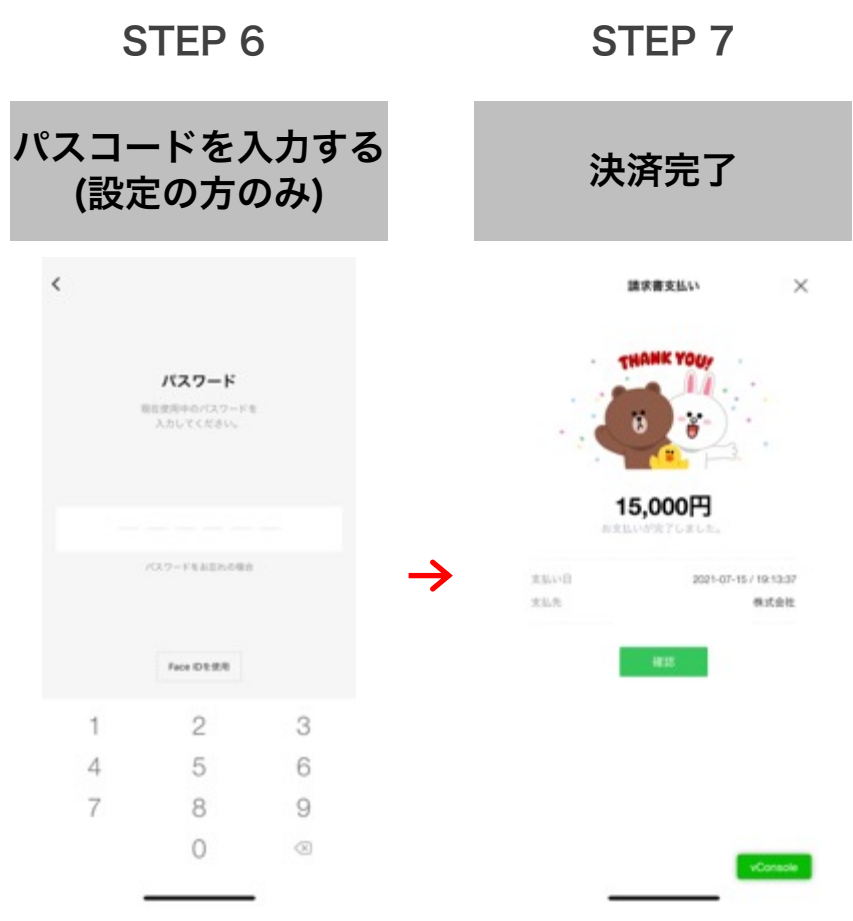

## LINE Pay 請求書支払い 決済履歴確認手順

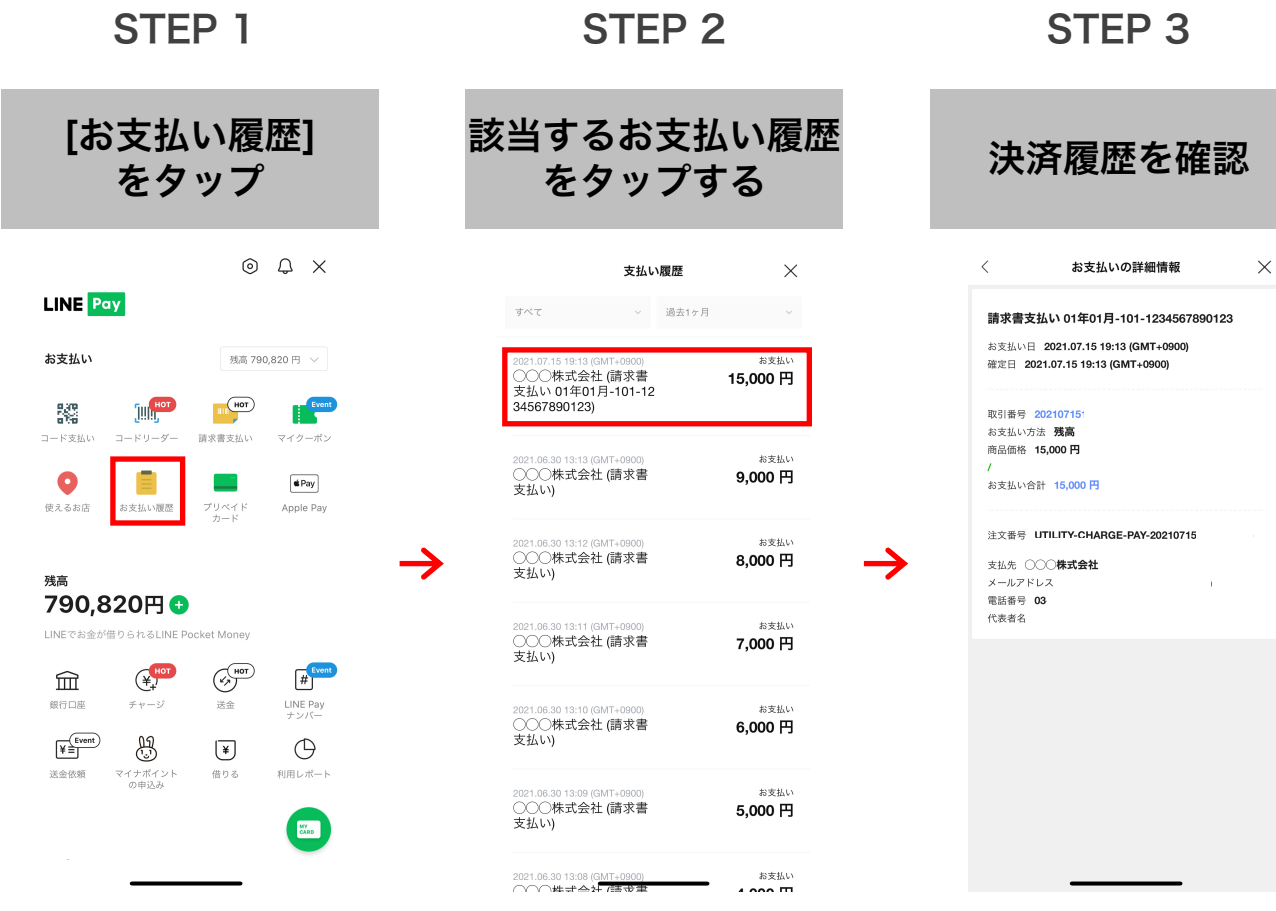

エラー画面イメージ

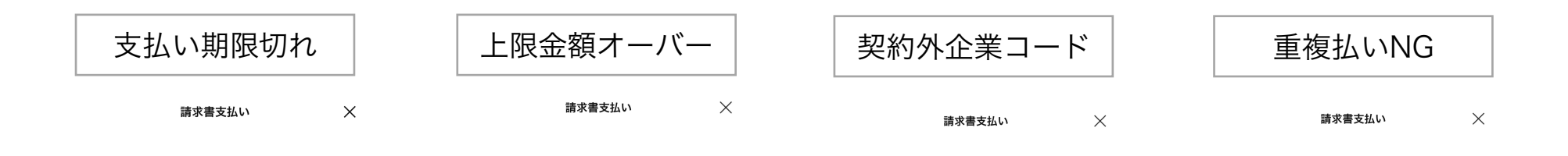

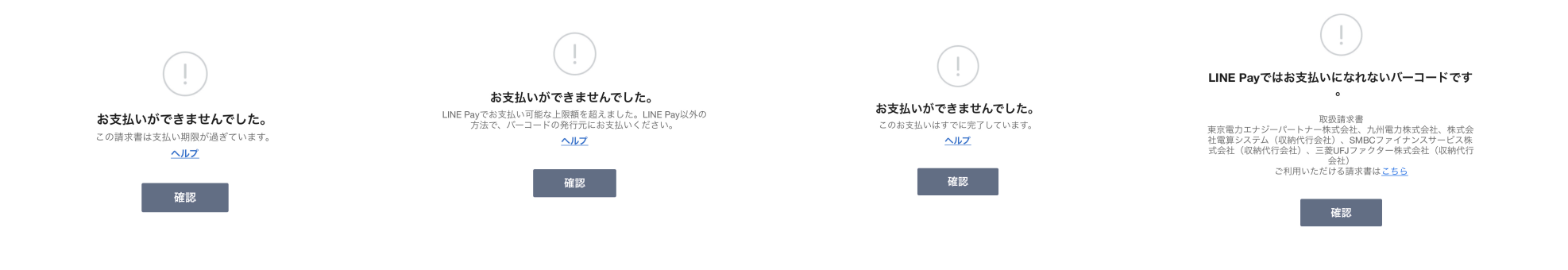

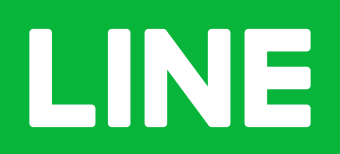